**Disclosure & Barring Service** 

> an Update Service status check is Simple and **easy** to do

> > /atch the Update Service YouTube video

## Find out more at www.gov.uk/dbs-update-service

g

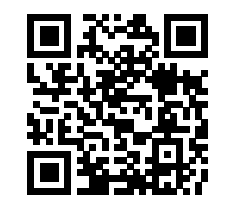

## Jill Lane - Oldershaw Academy